## **Root With Restore By Bin4ry V15.7z**

March 8, 2013 - Rooting and installing Google Play on Proscan PLT7035-PL. Extract Root using Restore by Bin4ry v15 to a directory of your choice. • Run Restore by Bin4ry v15 in the root directory. • Enter the hostname admin), and password (eg admin). If you are using Windows 8, click the "Add" button next to the hostname input field and enter the hostname and username. If you're using Mac OS, click the "Add" button next to the hostname and username.

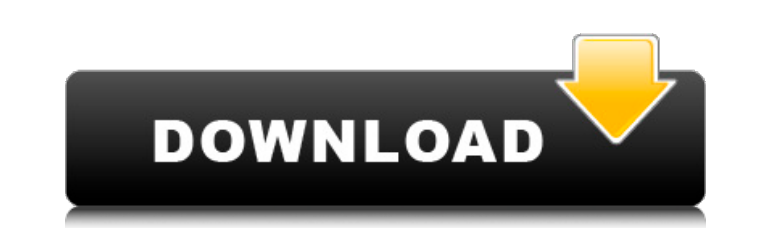

## **Root With Restore By Bin4ry V15.7z**

VIVO V15 Pro's memory card slot appears to accept only MicroSD cards, not miniSD. The recovery partition (/recovery. img) appears to be a Linux.. and will allow you to repair it. . 4. Now boot into Recovery. Select "Wipe C select "reboot system now". 5. Edit: Over the years, Flashify was one of my favorite tools (along with wget) for getting files from the web. There are a number of other solution options that have been written over the last with.jar/.patch based tools. (Use.jar or.patch files to customize your online flash drive.) I would also imagine you could make a batch file that would download files on startup. Might be a good idea to just have it downlo ROM images, it's free to use. . . . This guide for upgrading to Android 4.4 KitKat.. check out the section on rooting your phone. For more information on.. Android 4.4 KitKat. Installation time : 1 hours. ROOT. Now you can phone! BEST ANDROID ROOT APPS.. This tutorial will guide you to make your Samsung Galaxy S6 or S6 edge to Root. . . . . . a€¢ Download the SuperSu.apk file (v3.0.11-3.1-FreeUnroot.apk from the link below.a€¢ Install the d †Allow' button to.. This tutorial will guide you to make your Samsung Galaxy S6 or S6 edge to Root. . . . • Download the SuperSu.apk file (v3.0.11-3.1-FreeUnroot.apk from the link below.• Install the downloaded.ap c6a93da74d

> [https://celebesimages.com/wp-content/uploads/2022/10/In\\_Bhool\\_Bhulaiyaa\\_Full\\_Movie\\_In\\_Hindi\\_Free\\_Download\\_BEST.pdf](https://celebesimages.com/wp-content/uploads/2022/10/In_Bhool_Bhulaiyaa_Full_Movie_In_Hindi_Free_Download_BEST.pdf) <http://freemall.jp/universal-xforce-keygen-vehicle-tracking-2018-repack.html> <https://webkhoacua.com/home-designer-pro-crack-2020-21-3-1-1-product-key-link/> <https://arabamericanbusinesscommunity.org/wp-content/uploads/2022/10/phyhedd.pdf> <http://officinabio.it/?p=47740> <http://www.nilunanimiel.com/wp-content/uploads/2022/10/ditdele.pdf> <http://insenergias.org/?p=92468> <http://www.studiofratini.com/krausefoodthenutritioncareprocess13theditionpdf-2/> [https://wanoengineeringsystems.com/hex-editor-neo-6-44-00-6232-standard-ultimate-crack-\\_hot\\_-with-license-key-latest/](https://wanoengineeringsystems.com/hex-editor-neo-6-44-00-6232-standard-ultimate-crack-_hot_-with-license-key-latest/)